Musée de l'aérospatiale du Québec

Québec Aerospace Museum

# MAQ Express No. 21

**Le magazine des membres du Musée de l'aérospatiale du Québec - Mars 2024**

## **Éditorial**

 $+21.1$ 

Ces dernières semaines ont été assez mouvementées du côté du Conseil d'administration et des dirigeants du Musée de l'aérospatiale du Québec. En effet, notre administratrice en charge de la valorisation de la place des femmes dans l'industrie de l'aérospatiale, Suzanne Benoit, a démissionné pour des raisons personnelles. Mais, simultanément, notre ancien président et cofondateur du MAQ, Gilbert McCauley, a été nommé vice-président par l'assemblée générale extraordinaire des membres du 31 janvier 2024.

Du côté des dirigeants, c'est Pierre Gillard qui a quitté ses fonctions de directeur général le 1er mars 2024 suite à des soucis de santé. Désormais il occupe la fonction de Conseiller au développement

institutionnel, ce qui lui permettra de continuer à partager sa vision de l'avenir du MAQ tout en étant déchargé de nombreuses tâches essentiellement administratives.

Du fait de l'absence d'un directeur général, plusieurs tâches administratives ont donc dû être réparties et sont maintenant prises en charge par plusieurs de nos membres bénévoles que nous tenons à remercier pour leur implication : Cyril Chambon, Louise Gince, Pierre Ménard et Éliette Proulx.

En ce qui concerne la fonction de responsable de la santé et de la sécurité au travail, le flambeau sera repris par Stéphane Drolet à compter du 1<sup>er</sup> mai prochain.

Il assumera donc cette tâche en plus de celle de coordonnateur du projet Mortensen. Merci à Stéphane pour son soutien inconditionnel au MAQ !

 $\frac{1}{2}$ 

Par ailleurs, Pierre Gillard conserve sa fonction de secrétaire du Conseil d'administration *ad interim* le temps qu'un successeur lui soit trouvé. Il continuera également à animer le site web ainsi qu'à effectuer la mise en pages du MAQ-Express, probablement à une cadence moins élevée.

C'est pourquoi, de nouveaux collaborateurs sont recherchés pour réaliser des articles ou du contenu pour le site ainsi que pour notre magazine. Volontaires, manifestez-vous !

#### **Prochaines activités du MAQ**

- **• 6 avril 2024 :** Présence du MAQ à l'assemblée générale d'Aviateurs.Québec.
- **• 30 mai 2024 :** Participation du MAQ au Gala du Panthéon de l'air et de l'espace du Québec organisé à l'aéroport de Saint-Hubert par la Fondation Aérovision Québec.
- **• 6 juillet 2024 :** Assemblée générale et Fête des membres du MAQ.

#### **Gilbert McCauley de retour au Conseil d'administration du MAQ**

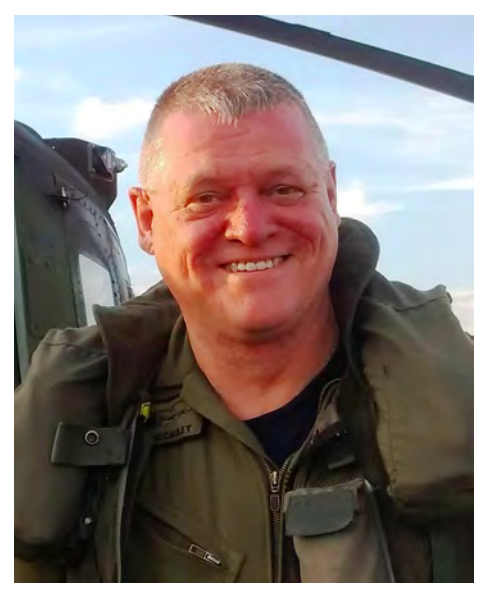

*Gilbert McCauley (photo collection Gilbert McCauley).*

L'Assemblée générale extraordinaire des membres du Musée de l'aérospatiale du Québec (MAQ) du 31 janvier 2024 a élu un nouvel administrateur devant siéger au Conseil d'administration de notre organisation. Il s'agit de M. Gilbert McCauley, lieutenant-colonel (à la retraite), MSM, CD, ancien Commandant de l'Escadron d'hélicoptères tactiques 438 Wildcats de St-Hubert de 2014 à 2016, qui occupe maintenant les fonctions de Vice-Président. Membre fondateur et premier Président du MAQ, il se réjouit de retourner au Conseil d'administration et remplace Mme Suzanne Benoit qui s'est retirée récemment pour des motifs personnels.

Le parcours de notre nouveau Vice-Président a, à maintes reprises, croisé celui de l'aéroport de Saint-Hubert. En effet, bénéficiant d'une bourse de pilotage motorisé de la Ligue des Cadets de l'Air, il obtenu ses ailes et son brevet de pilote privé chez Won-Del Aviation durant l'été de 1974. Après un période de service en tant qu'Adjoint Médical au sein de la 8e Compagnie Médicale de Sherbrooke, et un déploiement avec la Force de maintien de la paix à Chypre, il transféra aux Forces Armées régulières en 1982. Il obtenu ses ailes de pilote à la Base de Portage-La-Prairie en 1984.

S'étant perfectionné dans les opérations héliportés en soutien à l'Armée canadienne et aux Forces Spéciales avec les CH-135 Twin Huey, puis les CH-146 Griffon, il aura eu sept affectations de vol dans un total de cinq escadrons, ainsi que quatre autres déploiements outre-mer, en Égypte, en Haïti et deux fois en Afghanistan, le tout ponctué de (trop) nombreuses affectations d'état-major aux niveaux Stratégiques, Opérationnels et Tactiques. Faisant

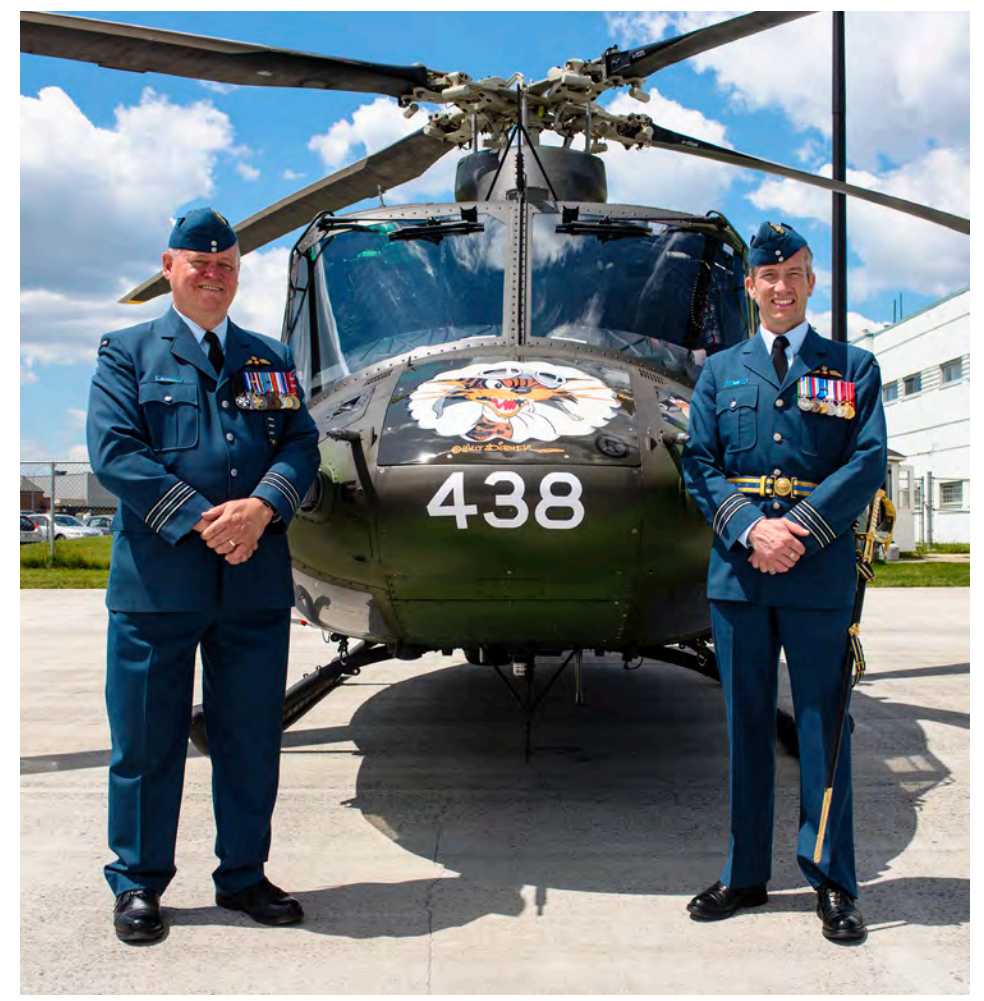

*Le lieutenant-colonel Gilbert McCauley (à gauche) en compagnie de son successeur, le lieutenant-colonel Martin Pesant, lors de la remise de commandement du 438ème Escadron tactique d'hélicoptères de Saint-Hubert le 23 juin 2016 (photo Pierre Gillard).*

abstraction de ses 10.000 heures de PowerPoint (!), il cumule plus de 4.500 heures de vol, dont 4.000 sur hélicoptères. Comme la grande majorité de ses heures sont bien en deçà de 50 piedssol, il avoue être sujet au vertige !

Parmi ses plus fiers accomplissements, on peut répertorier l'introduction et le développement des opérations tactiques de nuit avec l'aide de lunettes de vision nocturne (LVN, v.f. de *Night Vision Goggles* - NVGs); les opérations avec les drones tactiques Sperwer à Kaboul et Kandahar et, point culminant, l'honneur de commander le 438 ETAH de l'Aviation Royale Canadienne basé à Saint-Hubert.

Considérant que la retraite n'est, en fait, qu'un concept après une carrière militaire

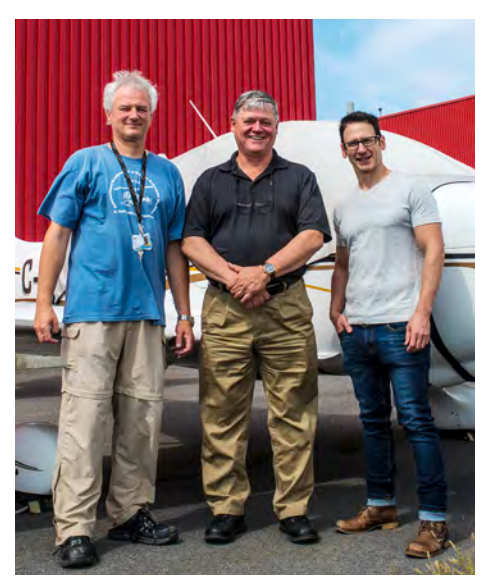

*Gilbert McCauley (au centre) entouré par Pierre Gillard et Éric Tremblay lors de la fondation du MAQ le 23 août 2018 à Saint-Hubert (photo Guy Puthomme).*

![](_page_2_Picture_5.jpeg)

*Gilbert McCauley (à gauche) avec Jim Killin lors de la signature d'un partenariat entre le MAQ et le MAM le 24 août 2019 (photo Pierre Gillard).*

s'échelonnant sur plus de 43 ans, il fut séduit pour rejoindre l'équipe de développement de la réglementation des systèmes aériens télépilotés (SATP, communément appelés drones) au sein de Transports Canada.

Désireux de préserver notre Histoire aérospatiale, de la promouvoir et de motiver notre Relève, c'est donc avec enthousiasme, qu'avec ses fiers collègues Pierre Gillard et Éric Tremblay, il fut un des fondateurs du MAQ. Fort de ses connaissances des milieux aéronautiques militaire et civil, il est prêt à continuer la tâche pour la reconnaissance et l'expansion du MAQ.

M. McCauley, en profite donc pour inviter tous les mordus, amateurs et professionnels, aussi bien en tant qu'individus, qu'organisations et institutions, à se joindre au MAQ pour bâtir un Musée digne de la troisième Métropole aérospatiale occidentale !

Au sein du Conseil d'administration, il rejoint ainsi Hany Moustapha, président, Pierre Gillard, secrétaire et membre fondateur, et Éric Tremblay, trésorier et membre fondateur et Jérémie Lepage, administrateur représentant la Relève. C'est donc avec joie et grand plaisir que nous accueillons Gilbert McCauley au sein de notre organisation.

### **Un nouveau projet de fin d'études pour des étudiants de l'ÉTS**

![](_page_3_Picture_1.jpeg)

*Les cinq étudiants de l'ÉTS photographiés devant notre CF-100 le 19 janvier 2024 : Sean Williams-Roy, Joseph-Éloi Erpicum, Antoine Busque, Christophe Courchesne et Gursewak Singh Dhadda (photo Pierre Gillard).*

Lorsque l'Avro CF-100 Canuck #100760 est arrivé à Casair de Valcourt. C'était Saint-Hubert en novembre 2018, le fuselage avait été l'ensemble de l'opération de placé sur une remorque quelque peu « patentée

» et prêtée par la société elle qui était en charge de transport de l'avion. Normalement, ceci était prévu pour être temporaire, le temps que l'on place le fuselage sur un gabarit approprié …

*Les étudiants travaillent efficacement lors de la prise de mesures (photo Pierre Gillard).*

Mais le temporaire a duré dans le temps, le CF-100 n'ayant pas encore trouvé d'emplacement adéquat en vue de son remontage. Nous voilà, donc, à la fin de l'année 2023, et l'état de la remorque s'est détérioré au fil du temps au point où, maintenant, il serait dangereux de vouloir la déplacer.

Fin 2023, nous approchons une nouvelle fois l'École de technologie supérieure (ÉTS) afin de voir si la conception d'une nouvelle remorque adaptée à l'entreposage ainsi qu'au déplacement du fuselage pourrait être confiée à un groupe d'étudiants candidats ingénieurs du programme en Génie mécanique. Un cahier des charges expliquant les différentes attentes et souhaits pour la remorque est transmis à l'ÉTS.

Finalement, un groupe de cinq étudiants bien motivés accepte de relever le défit dans le cadre de leur projet de fin d'études (PFE). Une première rencontre a lieu avec ceux-ci ainsi qu'avec notre coordonnateur du projet le 12 janvier 2024 à l'ÉTS. Le cahier des charges est passé en revue et certains éléments de celui-ci éclaircis afin que les étudiants disposent de toutes les informations pertinentes nécessaires à leur étude.

Le vendredi 19 janvier 2024 les cinq étudiants et le coordonnateur du projet bravent le froid régnant se jour-là et se retrouvent à la base militaire de Saint-Hubert afin que des mesures puissent être prises sur le fuselage et la remorque actuelle en état de décrépitude. En effet, pour le moment, et depuis 2018, le CF-100 est confié aux bons soins du 438ème Escadron tactique d'hélicoptères qui entrepose l'avion dans un enclos sécurisé de la base.

Suite à cette séance de mesures, les étudiants retournent à leurs études. Le travail d'équipe fonctionne à merveille entre eux ainsi

![](_page_4_Picture_4.jpeg)

*Toutes les mesures pertinentes doivent être prises au cours d'une seule visite car l'avion se situe dans un enclos sécurisé de la base militaire de Saint-Hubert où l'accès est restreint (photo Pierre Gillard).*

qu'avec notre coordonnateur de projet. Plusieurs ébauches de remorques sont dessinées par les futurs ingénieurs et, arrivés à la PFE que de notre coordondate de leur première revue nateur.

de conception le 16 février 2024, le projet présenté fait l'admiration autant des deux professeurs encadrant leur

![](_page_4_Picture_8.jpeg)

*Les étudiants constatent l'état de détérioration de la remorque actuelle sur laquelle repose le fuselage du CF-100 depuis novembre 2018 (photo Pierre Gillard).*

![](_page_5_Picture_0.jpeg)

*Un excellent travail d'équipe règne au sein des cinq étudiants de l'ÉTS. Ici, trois d'entre eux discutent au tableau noir de certains éléments techniques de la remorque du CF-100 (photo Pierre Gillard).*

![](_page_5_Picture_2.jpeg)

*Voici une première ébauche de ce à quoi pourrait ressembler la future remorque du CF-100. Ce concept imaginé par les étudiants de l'ÉTS est à la fois simple et efficace. Il devrait également être assez économique à réaliser (photo Pierre Gillard).*

Celui-ci consiste en une croix sur laquelle est fixé le fuselage de l'avion. Cette croix est soutenue par deux trains de deux roues chacun montés sur pivots. La plus longue branche de la croix fait office de timon de la remorque. Cette vision épurée rencontre à la fois les critères de simplicité de réalisation et de couts minimalisés. Nul doute, ceci est probablement le meilleur concept possible !

Il va maintenant falloir affiner les détails de ce concept, effectuer l'ensemble des calculs de charges, établir les limitations d'utilisation, faire l'inventaire des matériaux et composants nécessaires, rédiger un manuel de fabrication ainsi qu'un autre d'utilisation. Bref, nos étudiants de l'ÉTS ont encore pas mal de pain sur la planche avant la présentation finale du projet prévue pour le 17 avril prochain. Mais, vu leur énorme motivation et leur excellent travail d'équipe, ils devraient nous arriver avec un travail de toute première qualité.

Du côté du MAQ, nous avons aussi une part de travail à faire, notamment trouver un commanditaire pour la réalisation de la remorque. En effet, nous avons prévu de la réaliser au printemps afin de pouvoir effectuer le changement de remorque dans la foulée à l'aide d'une grue de location.

À suivre !

#### **Le « coin photo » ...** *(par Eric Bannwarth)*

![](_page_6_Picture_1.jpeg)

Eric Bannwarth a récemment photographié à l'aéroport de Bâle-Mulhouse (BSL/ LFSB) deux Airbus A330-243 devant rejoindre la flotte de CC-330 Husky de l'Aviation royale canadienne.

Le premier, portant le numéro de série 1643, a été vu le 8 janvier 2024. Encore aux couleurs de Kuwait Airways et immatriculé 9K-APB, cet avion avait effectué son premier vol le 17 juin 2015. Pour le moment, nous ne connaissons pas son nouveau serial canadien.

Le second, numéro de série 1678, est photographié alors qu'il effectue un vol d'essai

![](_page_6_Picture_5.jpeg)

le 31 janvier 2024 aux couleurs grises de l'ARC, mais encore avec l'immatriculation 9K-APD. Le 16 février 2024, il a quitté Bâle vers 11h00 locales pour être livré

au Canada. Il porte désormais la matricule militaire 330003 et est opéré à partir de la base de Trenton, ON. Il avait effectué son premier vol le 24 septembre 2015.

#### **Une activité étudiante pour le « P'tit Monde des Grands »**

Dans le courant du mois de de Cessna 310 pour un noufévrier, nous recevons une demande de l'École nationale d'aérotechnique afin de début mars à Granby. En efremonter un tableau de bord

veau musée pour enfants devant ouvrir ses portes fet, l'ÉNA a été sollicitée par

![](_page_7_Picture_3.jpeg)

*Sans tarder, une fois les instructions et le matériel reçus, les étudiants du groupe « Avionique » de l'ÉNA, sous la supervision du professeur Martin Leduc, se mettent à l'ouvrage (photos Pierre Gillard).*

les responsables du « P'tit Monde des grands » pour ce projet, mais, à juste titre, la direction de l'école a jugé plus opportun d'en confier la gestion au MAQ.

Devant le délai très court pour achever le travail, celui-ci est attribué au groupe étudiant « Avionique » de l'ÉNA qui temporairement, laisse tomber les deux projets de GPU et du Cessna 170B C-FNNY pour se consacrer exclusivement au remontage des trois éléments du tableau de bord.

Fort heureusement, tous les éléments sont disponibles dont une flopée de vieux instruments et de vieilles radios. Le but du fuselage de Cessna 310 qui sera présent dans le musée étant d'offrir un espace de jeu aux enfants, nous ne sommes pas tenus de respecter la configuration réelle de l'implantation des instruments sur le tableau de bord. Toutefois, les étudiants font leur possible afin, malgré tout, de respecter une certaine logique dans le placement des instruments à disposition.

Le travail démarre sans délai le mercredi 14 février 2024 et se poursuit au cours des deux semaines qui suivent. Tous les étudiants du groupe sont impliqués afin d'être dans les temps pour une livraison le 28 février 2024. Et ils sont tous très motivés de travailler sur ce projet.

Et à la date prévue, dans les temps impartis, les trois éléments du tableau de bord sont livrés à Gabriel Dufresne, initiateur du pro jet de musée. Celui-ci, une fois la photo prise avec les étudiants, a embarqué le matériel dans son auto afin de pouvoir installer sans délai les trois consoles dans le fuselage du Cessna 310 à Granby. Il faut dire que l'inauguration du musée aura lieu le 4 mars 2024 !

Ce projet réalisé au profit du musée pour enfants «Le P'tit Monde des Grands» rentre parfaitement dans le cadre des objectifs fixés par le MAQ visant à intégrer et à collaborer à la fois avec le milieu éducatif ainsi qu'avec d'autres institutions muséales, qu'elles soient liées à l'aérospatiale ou non.

Plus d'informations au sujet du «P'tit Monde des Grands» à cette adresse : [https://](https://www.ptitmonde.ca/) [www.ptitmonde.ca/](https://www.ptitmonde.ca/). Si vous avez des enfants, n'hésitezpas à les amener à découvrir ce musée à Granby.

*En haut : Trois étudiants préparent l'installation d'une radio NAVCOM King KX170 sur une des trois consoles.*

*Au centre : Les trois éléments du tableau de bord sont livrés à Gabriel Dufresne, initiateur du projet de musée pour enfants.*

*Ci-contre : Le fuselage du Cessna 310 au musée Le P'tit Monde des Grands à Granby.*

*(Photos Pierre Gillard et le P'tit Monde des Grands) .*

![](_page_8_Picture_7.jpeg)

### **Remise en état de la cabine du simlateur de vol CAE « Twin Engine » du Hangar Flight Museum de Calgary**

En mai 2023, suite à la visite du Hangar Flight Museum à Calgary par trois de nos membres, nous avions diffusé sur notre site web un article détaillé à propos de ce très beau musée. Aux pages 14 et 15, on vous mentionnait que le musée possédait une cabine de simulateur CAE « Twin Engine » datant de 1958 provenant de la même série de 12 exemplaires que le nôtre actuellement entreposé chez son fabricant. Souvenez-vous, ces simulateurs avaient été produits pour l'entraînement des pilotes d'avions bimoteurs de l'époque de l'Aviation royale canadienne.

Donald Bayly, membre à la fois du Hangar Flight Museum et du MAQ, nous avait fait découvrir cette cabine

![](_page_9_Picture_4.jpeg)

*En haut : Vue du cockpit en janvier 2024. On peut noter le clavier Bluetooth, la souris et l'écran. Ci-dessus : Le bornier de l'interface BU0836X. Les connexions oranges sont destinées aux potentiomètres, les bleues au trim et les grises aux autres interrupteurs (photos Donald Bayly).*

il y a un an qui n'était pas encore visible du public. Depuis, du travail a été accompli …

En 2019, deux phases de remise en état sont définies :

• La phase 1 consiste à remettre la cabine du simulateur en état de présentation statique. Ainsi, sous supervision, les visiteurs pourront s'asseoir dans le cockpit, notamment lors de visites scolaires ou de journées « Open Aircraft ». • La phase 2 voit l'ajout d'un système d'ordinateur et d'écrans afin de pouvoir utiliser un logiciel de simulation tel FlightGear, X-Plane ou Microsoft Flight Simulator.

Au terme des deux phases, l'intérêt prévu pour le public est d'avoir une expérience interactive pouvant entrer dans la thématique de l'inspiration du rêve de voler.

En 2023, la cabine du simulateur est considérée comme « opérationnelle » suite à plusieurs travaux accomplis durant l'année. Ainsi, le capot situé à l'avant de la cabine et été modifié afin de pouvoir être facilement ôté ou remplacé. Des nouveaux potentiomètres ont été installés sur les leviers des commandes des moteurs. Un récepteur radio a été installé et la cabine a été surélevée afin de laisser plus d'espace de travail pour le réglage des commandes de vol situées sous le plancher. Des indicateurs et de l'éclairage à DEL ont été installés et testés.

Un ordinateur, un écran, des haut-parleurs et un clavier Bluetooth ont aussi été acquis tandis que la carte de contrôle BU0836X, qui avait été achetée en 2020, a été connectée aux potentiomètres des commandes de palonnier, d'ailerons, de gouvernes de profondeur, des gaz et des freins.

Un espace a été aménagé sur la console centrale pour accueillir le clavier Bluetooth et une souris, ceci sans endommager quoi que ce soit et sans forer un seul trou dans l'équipement original.

Le programme de simulation FlightGear a été installé sur l'ordinateur en utilisant un modèle de DC-3 créé par l'équipe française PAF. La livrée de l'avion a été adaptée afin de représenter l'appareil CF-BZI de Northwest Territorial Airlines qui est exposé au Hangar Flight Museum. Les commandes de vol ont été calibrées en modifiant le fichier de configuration des entrées. Ainsi, par exemple, le volant apparaissant sur l'écran de l'ordinateur bouge approximativement du même angle que le volant réel.

Un petit guide de démarrage rapide du système a été rédi-

![](_page_10_Picture_5.jpeg)

*En haut : L'arrière du tableau de bord. On peut noter un ordinateur en bas, un clavier et des haut-parleurs en haut et l'interface USB BU0836X au centre. Ci-dessus : représentation du DC-3 CF-BZI du musée survolant Yellowknife (photos Donald Bayly).*

gé et placé sur la commande lateur a ainsi pu être mis en de vol du pilote et plusieurs membres du musée ont reçu une petite formation au sujet Mais le travail est loin d'être du fonctionnement du système avant d'être « lâchés » sur le simulateur.

Enfin, la cabine, qui était cachée derrière un rideau dans un coin du musée, a été déplacée à côté du Link Trainer et de l'Avro Anson afin d'être exposée au public. Le simu-

service.

achevé. En effet, cette année, un second écran devrait être acquis et les leviers de commande des trains d'atterrissage et des volets hypersustentateurs devraient être adaptés afin qu'ils puissent être interfacés de façon similaire aux commandes du clavier. Des

commandes de compensation des gouvernes de profondeur, des ailerons et des palonniers seront ajoutées de même qu'une seconde interface BU0836X permettant de connecter les deux manettes des gaz, les leviers de commande de pas des hélices et les commandes de compensation (*trims*).

Au niveau du visuel, d'autres livrées du DC-3 pourraient être trouvées ou réalisées comme, par exemple, une représentant un Dakota de l'aviation royale canadienne.

Mais aussi, d'autres avions bimoteurs pourraient être créés afin de redonner au simulateur sa fonction d'universalité initiale.

Il pourrait aussi être intéressant d'exporter certaines données du programme permettant, par exemple, de créer les six instruments de base sur un écran d'une tablette.

À plus long terme, tous les interrupteurs nécessaires au démarrage des moteurs pourraient être interfacés afin de pouvoir réaliser des procédures de démarrage réalistes.

Voilà donc un projet qui va bon train du côté de nos amis du Hangar Flight Museum de Calgary afin de mettre en valeur cette cabine de simulateur CAE. Bien entendu, du côté du MAQ, nous avons bien hâte de trouver un endroit approprié afin d'exposer notre simulateur !

*Cet article a été réalisé avec la participation de Donald Bayly que nous remercions pour sa contribution.*

### **Vivement le printemps !**

![](_page_11_Picture_9.jpeg)

Même si l'hiver que nous connaissons est loin d'atteindre les critères d'un « hiver québécois », nous avons hâte malgré tout qu'il s'achève afin de reprendre les activités, notamment la remise en état du planeur Mortensen 1PM C-GUOW entreposé dans notre conteneur à l'École nationale d'aérotechnique à Saint-Hubert.

*Notre conteneur contenant un petit atelier et le planeur Mortensen 1PM C-GUOW situé à côté du hangar A75 de l'ÉNA (photo Pierre Gillard).*

# **Gala d'intronisation au Panthéon de l'air et de l'espace du Québec 2024**

![](_page_11_Picture_13.jpeg)

30 mai 2024

**HUB FBO, aéroport de Saint-Hubert**

*Plus d'informations :* **https://aerovision.org/**

![](_page_11_Picture_17.jpeg)

#### **Le « coin photo » ...**

*Le 3 janvier 2024, le Canadian Vickers PBV-1A Canso A (28) portant le numéro de série CV-264 a été photographié à l'aéroport municipal de New Smyrna Beach en Floride (KEVB). Il s'agit, en fait, de l'ancien Canso C-FPQK du Service aérien gouvernemental. Immatriculé N983CF en mars 2017 par la Collings Foundation, celle-ci avait acquis ce Canso en 2016 dans le but de le remettre en état de vol après l'avoir modifié en Catalina. Toutefois, entretemps, la fondation a acheté le PBY-5A Catalina PH-PBY aux Pays-Bas qui était déjà en parfait état de vol, ce qui fait que le projet du Canso est passé au second rang. Qui sait, peut-être qu'il y aurait maintenant la possibilité de le ramener au Canada ? (Photos Kenneth Swartz).*

![](_page_12_Picture_2.jpeg)

*Le même Canso photographié à Saint-Hubert le 30 juin 1994. Portant l'immatriculation C-FPQK, il avait été donné par le gouvernement du Québec à la Fondation Aérovision Québec peu de temps auparavant. Il était, à l'époque, encore en état de vol (photo Pierre Gillard) .*

**Nous remercions :**

#### Nos membres corporatifs :

# PLATINE :

![](_page_13_Picture_3.jpeg)

![](_page_13_Picture_4.jpeg)

Le génie pour l'industrie

![](_page_13_Picture_6.jpeg)

![](_page_13_Picture_7.jpeg)

Notre partenaire :

MUSÉE DE L'AVIATION DE MONTRÉAL

MONTREAL AVIATION MUSEUM

Les entreprises et organisations ayant effectué des dons d'aéronefs, de matériel ou d'équipements au MAQ :

![](_page_13_Picture_12.jpeg)

#### **Nous remercions :**

#### Les entreprises et organisations participant aux projets et soutenant les activités du MAQ :

![](_page_14_Picture_41.jpeg)

#### Les personnes ayant effectué des dons d'aéronefs, de matériel, d'équipements ou de publications au MAQ :

Réjean AVON, Marc BIGAOUETTE, Pierre BINETTE, Dean BLACK, Daniel BRACKX, Jean-Pierre BROSSARD, Gilbert BUREAU, Thierry CARDON, Michel CÔTÉ, Yannick DELBECQUE, Benoît de MULDER, Mathieu FOURNIER, Pierre GILLARD, Doug JERMYN, Jacques LACOMBE, Pascal LAFRENIÈRE, Christian LAKE, Guy LAPIERRE, Gérard LEBLANC, Nicolas MAILLOUX, Danielle MATEAU, Gilbert McCAULEY, Antoine MOULIN, Édouard PAINCHAUD, Claude PERRON et Marc-André VALIQUETTE.

## CONSEIL D'ADMINISTRATION :

**Hany MOUSTAPHA**, *Président du Conseil d'administration* : hany.moustapha@maq-qam.ca **Gilbert McCAULEY**, *Vice-président* : gilbert@maq-qam.ca **Pierre GILLARD**, *Secrétaire* : pierre@maq-qam.ca **Éric TREMBLAY**, *Trésorier* : eric@maq-qam.ca **Jérémie LEPAGE**, *Administrateur* : jeremie@maq-qam.ca

# EXÉCUTIF :

**Cyril CHAMBON**, *Délégué au financement* : cyril@maq-qam.ca **Pierre GILLARD**, *Conseiller au développement institutionnel* : pierre@maq-qam.ca **Gilbert McCAULEY**, *Coordonnateur aux affaires fédérales et militaires* : gilbert@maq-qam.ca **Marc ÉMOND**, *Coordonnateur des expositions* : marc.emond@maq-qam.ca **Jean-Guy BLONDIN**, *Coordonnateur du projet CRJ* : jg.blondin@maq-qam.ca **Stéphane DROLET**, *Coordonnateur du projet Mortensen* : stephane@maq-qam.ca

## SOUTIEN ET SERVICES :

**Louise GINCE,** *Adjointe administrative* : louise@maq-qam.ca **Éliette PROULX,** *Adjointe administrative* : eliette@maq-qam.ca **Robert ST-PIERRE**, *Communications aux membres* : robert@maq-qam.ca **Benoît de MULDER**, *Recherchiste* : benoit@maq-qam.ca **Pierre MÉNARD**, *Webmaster/Photographe* : pierrem@maq-qam.ca **Philippe COLIN**, *Animateur Facebook et LinkedIn* : philippe.colin@maq-qam.ca

# **Pour nous rejoindre :**

### **450-912-0796**

6575 chemin de la Savane, Saint-Hubert, QC, Canada J3Y 8Y9

# www.maq-qam.ca

*Rédaction (si non créditée), traduction et mise en pages :* Pierre Gillard. *Relecture et corrections :* Cyril Chambon et Louise Gince. *© Musée de l'aérospatiale du Québec, Saint-Hubert, QC, 2023.*

# **Boutique**

![](_page_16_Picture_1.jpeg)

![](_page_16_Picture_2.jpeg)

www.maq-qam.ca

![](_page_16_Picture_3.jpeg)

ESCADRON 430 « FAUCON ARGENTÉ »

#### **Autocollants : 2,00 \$**

**Livre** *Datoka #12253* **: 42,00 \$**.

**Livre** *Escadron 430 « Faucon argenté »* **: 20,00 \$**..

![](_page_16_Picture_7.jpeg)

![](_page_16_Picture_8.jpeg)

**Musée de l'aérospatiale du Québec** 

Québec Aerospace Museum

**CENTRAL** 

# SOUTENEZ DES PROJETS STIM !

# **En commanditant un de ces projets du MAQ au bénéfice des jeunes étudiants :**

- *• Vous valorisez les sciences, la technologie, l'ingénierie et les mathématiques parmi leurs connaissances.*
- *• Vous collaborez à la persévérence dans leurs études.*
- *• Vous suscitez leur intérêt pour les technologies de l'aérospatiale.*
- *• Vous leur donnez l'opportunité d'acquérir de l'expérience.*
- *• Vous participez au développement de leurs habiletés manuelles.*
- *• Vous contribuez à assurer une relève de qualité pour l'industrie de l'aérospatiale au Québec et au Canada.*

**Vous trouverez au verso l'ensemble de nos projets STIM. Consultez également notre [site Internet](http://www.maq-qam.ca/commandites.php) afin de voir toutes les possibilités de commandites.**

# Projets STIM

![](_page_18_Picture_46.jpeg)

En retour de tout soutien financier à un de ces projets, chaque commanditaire sera assuré d'obtenir de la visibilité dans les communications du MAQ (site web, communiqués, brochure corporative, bulletin MAQ-Express et médias sociaux) en plus de la satisfaction d'avoir contribué au développement du projet de musée dans son ensemble.

Pour chaque commandite, un reçu à fins d'impôt sera émis.

Il est aussi possible de consacrer une partie du montant d'une adhésion en qualité de membre corporatif à une commandite d'un projet spécifique du MAQ. Cette façon de procéder permet de soutenir notre organisation sous deux aspects distincts. Pour plus d'informations au sujet des membres corporatifs, consultez notre [site Internet](http://www.maq-qam.ca/corporatif.php).

Musée de l'aérospatiale du Québec, 6575 chemin de la Savane, Saint-Hubert, QC, Canada J3Y 8Y9 1 (450) 999-2871

Numéro d'enregistrement d'organisme de bienfaisance : 738535087RR0001

#### **[www.maq-qam.ca](http://www.maq-qam.ca)**

Québec Aerospace Museum

THE STAP

![](_page_19_Picture_2.jpeg)

# **Bâtissons ensemble l'image de l'industrie de l'aérospatiale !**

# **Soutenez le projet de musée en devenant membre corporatif**

En étant membre corporatif, vous permettrez au Musée de l'aérospatiale du Québec (MAQ) de faire face aux frais de fonctionnement et de développement que requière une telle organisation. L'objectif du MAQ est de mettre en valeur tous les aspects du passé, du présent et du futur de l'industrie de l'aérospatiale du Québec et du Canada grâce à des approches innovantes incluant l'intégration de volets éducatifs et sociaux. Donnez-nous les moyens d'atteindre cet objectif !

# **Quatre possibilités :**

![](_page_19_Picture_61.jpeg)

Pour toutes les catégories : laminé 12' x 10' attestant de l'adhésion; envoi du bulletin MAQ-Express aux dirigeants et aux membres inclus dans l'adhésion; reçu d'impôt.

#### Musée de l'aérospatiale du Québec, 6575 chemin de la Savane, Saint-Hubert, QC, Canada J3Y 8Y9 1 (450) 999-2871 Numéro d'enregistrement d'organisme de bienfaisance : 738535087RR0001 **[www.maq-qam.ca](http://www.maq-qam.ca)**